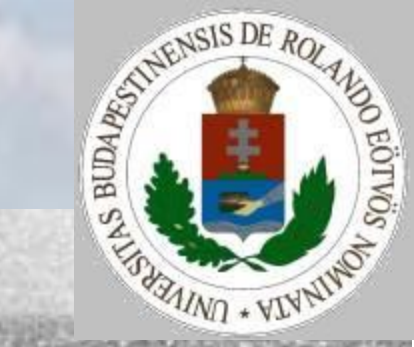

# Algoritmizálás, adatmodellezés tanítása 6. előadás

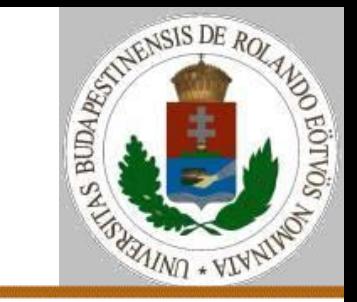

### **Tesztelési módszerek**

**Tesztelés, hibakeresés**

*statikus tesztelés*

- *kódellenőrzés*
- *szintaktikus ellenőrzés*
- *szemantikus ellenőrzés*
- dinamikus tesztelés
	- fekete doboz módszerek
	- fehér doboz módszerek

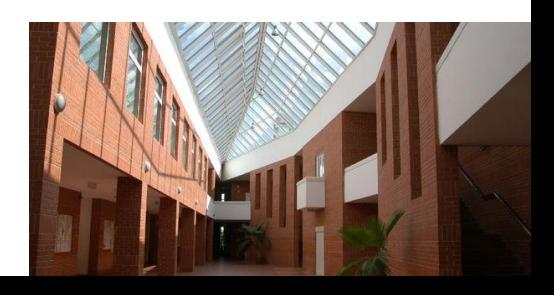

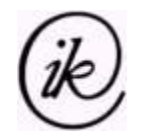

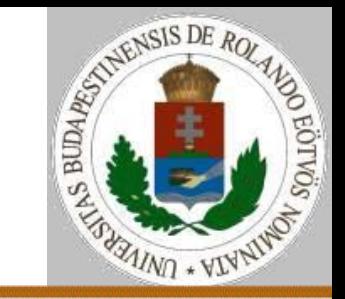

#### **Dinamikus tesztelés**

*Fekete doboz* módszerek (nincs *kimerítő bemenet* – nem lehet minden lehetséges bemenetre kipróbálni): a teszteseteket a program specifikációja alapján választjuk.

*Fehér doboz* módszerek (nincs *kimerítő út* – nem lehet minden végrehajtási sorrendre kipróbálni): a teszteseteket a program struktúrája alapján választjuk.

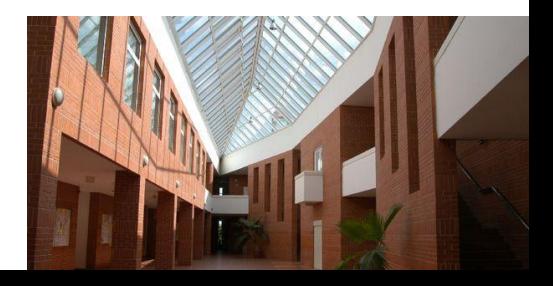

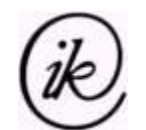

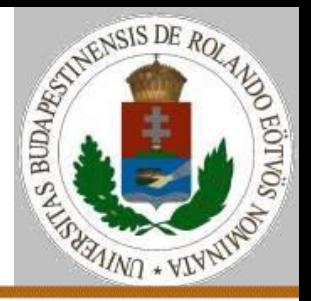

### **Fekete doboz módszerek**

- **Ekvivalencia-osztályok módszere**: a bemeneteket (vagy a kimeneteket) soroljuk olyan osztályokba, amelyekre a program várhatóan egyformán működik; ezután osztályonként egy tesztesetet válasszunk!
- **Határeset elemzés módszere**: az ekvivalencia-osztályok határáról válasszunk tesztesetet!
- **Ok-hatás analízis**: bemeneti feltételek (okok) és kimeneti feltételek (hatások) kombinálása.
- **Véletlenszerű adatok generálása.**

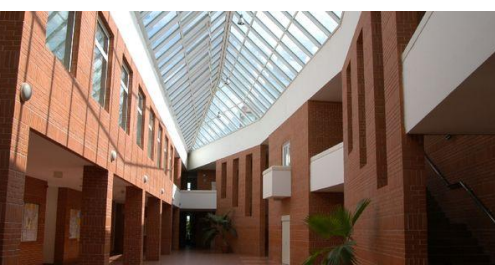

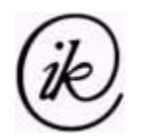

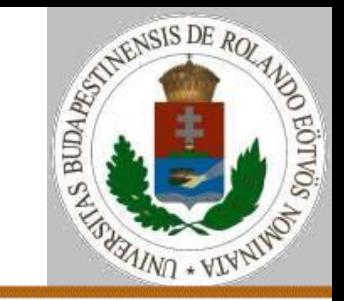

### **Ekvivalencia osztályok módszere**

- Ha a bemeneti feltétel értéktartományt definiál, az érvényes ekvivalencia osztály legyen a megengedett bemenő értékek halmaza, az érvénytelen ekvivalencia osztályok pedig az alsó és a felső határoló tartomány. Pl. ha az adatok osztályzatok (értékük 1 és 5 között van), akkor ezek az ekvivalencia osztályok rendre: {1≤i≤5}, {i<1} és {i>5}.
- Ha a bemeneti feltétel értékek számát határozza meg, akkor az előzőhöz hasonlóan járjunk el. Pl. ha be kell olvassunk legfeljebb 6 karaktert, akkor az érvényes ekvivalencia osztály: 0-6 karakter beolvasása, az érvénytelen ekvivalencia osztály: 6-nál több karakter beolvasása. (0-nál kevesebb nem fordulhat elő.)

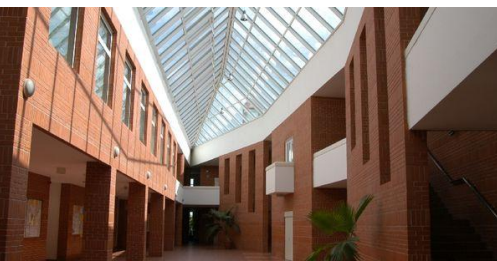

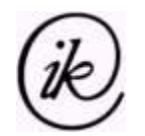

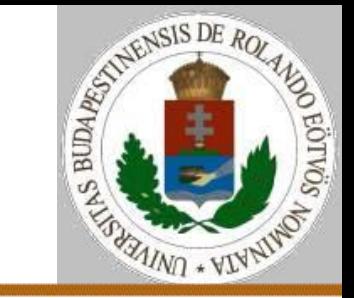

## **Ekvivalencia osztályok módszere**

- Ha a bemenet feltétele azt mondja ki, hogy a bemenő adatnak valamilyen meghatározott jellemzővel kell rendelkezni, akkor két ekvivalencia osztályt kell felvenni: egy érvényeset és egy érvénytelent.
- Ha okunk van feltételezni, hogy a program valamelyik ekvivalencia osztályba eső elemeket különféleképpen kezeli, akkor a feltételezésnek megfelelően bontsuk az ekvivalencia osztályt további osztályokra.
- Alkalmazzuk ugyanezeket az elveket a kimeneti ekvivalencia osztályokra is!

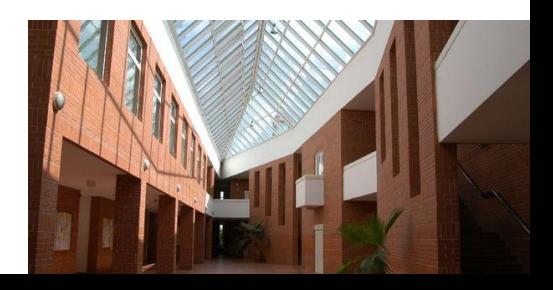

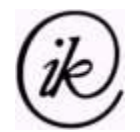

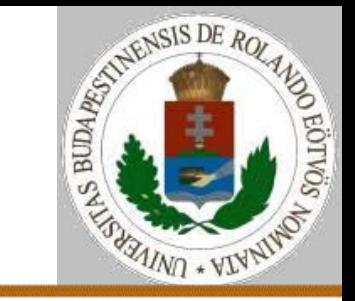

- A teszteseteket a következő két elv alapján határozhatjuk meg:
- Amíg az érvényes ekvivalencia osztályokat le nem fedtük, addig készítsünk olyan teszteseteket, amelyek minél több érvényes ekvivalencia osztályt lefednek!
- Minden érvénytelen ekvivalencia osztályra írjunk egy-egy, az osztályt lefedő tesztesetet. Több hiba esetén ugyanis előfordulhat, hogy a hibás adatok lefedik egymást, a második hiba kijelzésére az első hibajelzés miatt már nem kerül sor.

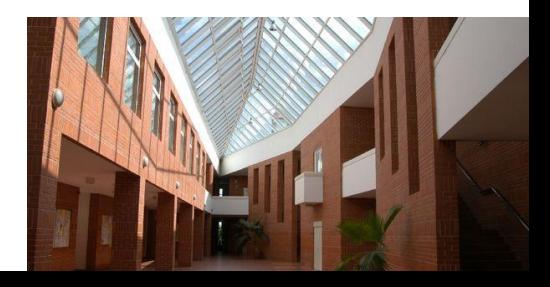

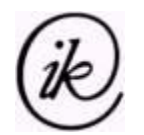

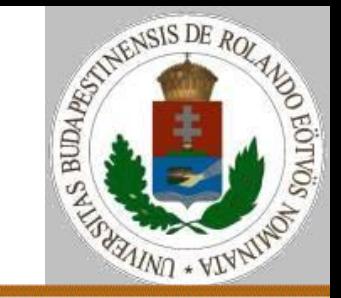

#### **Határeset elemzés módszere**

- Ha a bemeneti feltétel egy értéktartományt jelöl meg, írjunk teszteseteket az érvényes tartomány alsó és felső határára és az érvénytelen tartománynak a határ közelébe eső elemére! Pl.: ha a bemeneti tartomány a (0,1) nyílt intervallum, akkor a 0, 1, 0.01, 0.99 értékekre érdemes kipróbálni a programot.
- Ha egy bemeneti feltétel értékek számosságát adja meg, akkor hasonlóan járjunk el, mint az előző esetben. Pl.: ha rendeznünk kell 1-128 nevet, akkor célszerű a programot kipróbálni 0, 1, 128, 129 névvel.

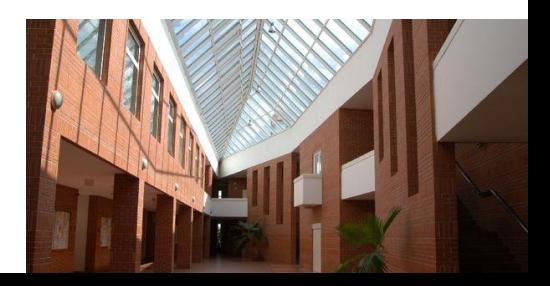

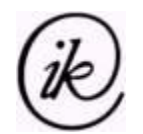

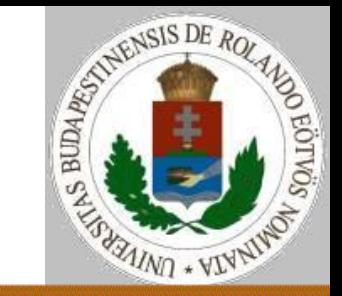

#### **Fehér doboz módszerek**

- egy kipróbálási stratégiát választunk a program szerkezete alapján,
- a stratégia alapján megadott teszt-utakhoz teszt-predikátumokat rendelünk,
- a tesztpredikátumok ekvivalencia osztályokat jelölnek ki, amelyekből egy-egy tesztesetet választunk.

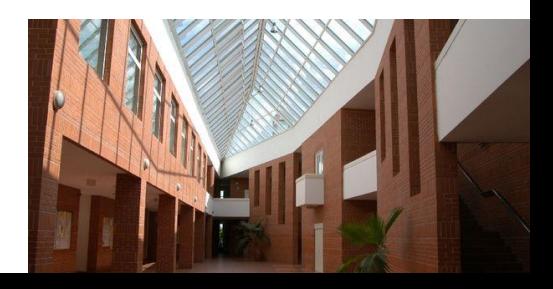

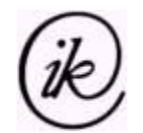

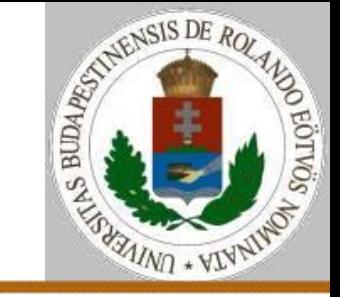

## **Fehér doboz módszerek – kipróbálási stratégiák**

**utasítás lefedés**: minden utasítást legalább egyszer hajt-sunk végre!

- **feltétel lefedés**: minden feltétel legyen legalább egyszer igaz, illetve hamis!
- **részfeltétel lefedés**: minden részfeltétel legyen legalább egyszer igaz, illetve hamis!

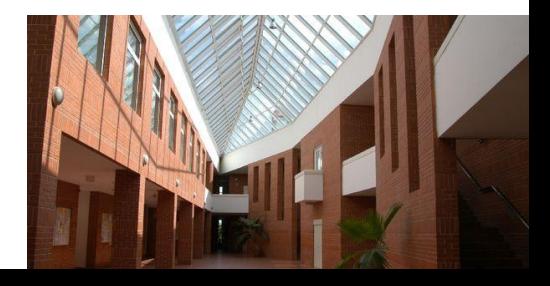

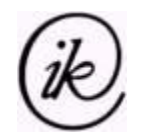

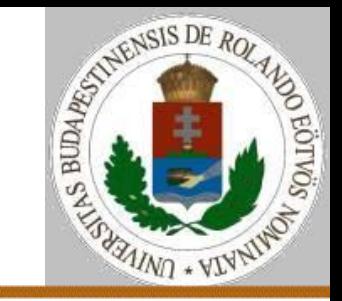

#### **Fehér doboz módszerek – teszteset generálás**

**Bázisút**nak nevezzük a programgráf olyan útját, amely

- a kezdőponttól a legelső elágazás- vagy ciklusfeltétel kiértékeléséig tart,
- elágazás- vagy ciklusfeltételtől a következő elágazás- vagy ciklusfeltétel helyéig vezet,
- elágazás- vagy ciklusfeltételtől a program végéig tart, s közben más feltétel kiértékelés nincs.

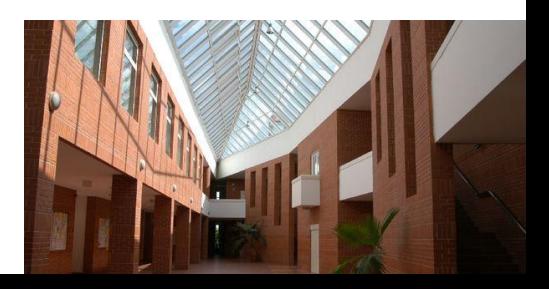

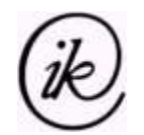

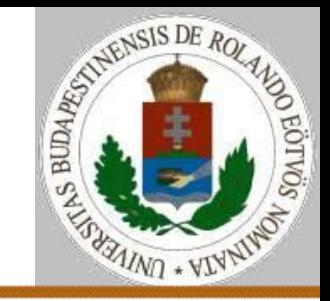

#### **Fehér doboz módszerek – teszteset generálás**

**Tesztut**aknak nevezzük a programgráfon átvezető, a kezdőponttól a végpontig haladó olyan utakat, amelyek minden bennük szereplő élt pontosan egyszer tartalmaznak.

**Tesztpredikátum**nak nevezzük azokat a bemenő adatokra vonatkozó feltételeket, amelyek teljesülése esetén pontosan egy tesztúton kell végighaladni.

A teszteset generálás első lépése tehát a minimális számú olyan tesztút meghatározása, amelyek lefedik a kipróbálási stratégiának megfelelően a programgráfot.

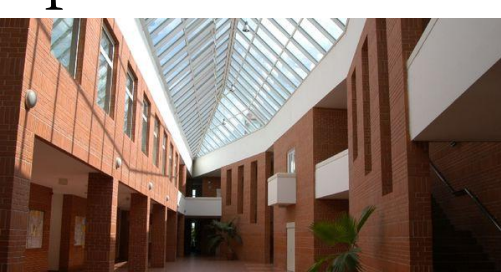

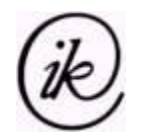

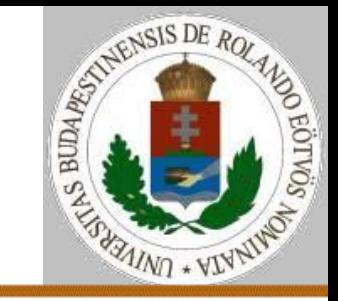

### **Fehér doboz módszerek – teszteset generálás**

A tesztpredikátum előállítása:

Ehhez a program **szimbolikus végrehajtás**ára van szükség. Induljunk ki az előfeltételből! Haladjunk a programban az első elágazás- vagy ciklusfeltételig, s a formulát a közbülső műveleteknek megfelelően transzformáljuk! A tesztútnak megfelelő ág feltételét **és** kapcsolattal kapcsoljuk hozzá a tesztpredikátumhoz, majd folytassuk a szimbolikus végrehajtást egészen a program végpontjáig!

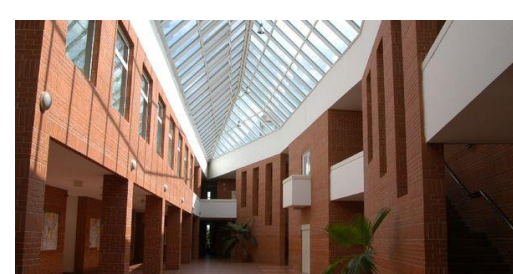

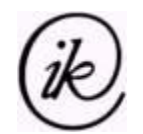

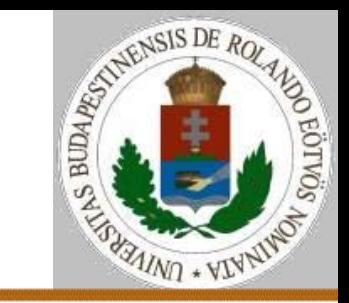

### **Hibakeresési eszközök**

- Memória-, változó-kiírás
- Nyomkövetés (hibától visszafelé is)
- Adat-nyomkövetés
- Állapot-nyomkövetés (pl. paraméterek)
- Töréspont elhelyezése
- Lépésenkénti végrehajtás
- A hiba helyének és okának kijelzése
- Speciális ellenőrzések (pl. indexhatár)

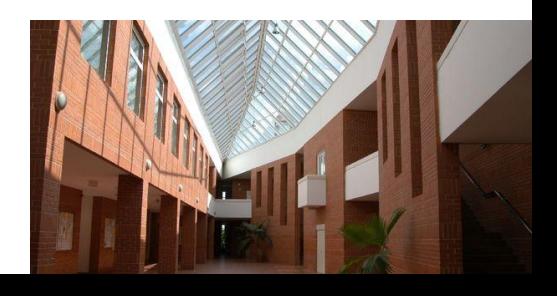

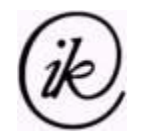

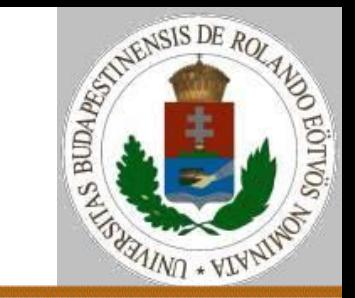

# **Hibakeresési módszerek**

Célja:

- *A bemenetnek mi az a része, amire hibásan működik a program? Hol található a programban a hibát okozó utasítás?*
- Módszerfajták:
- 1. Indukciós módszer (hibásak körének bővítése)
- 2. Dedukciós módszer (hibásak körének szűkítése)
- 3. Hibakeresés hibától visszafelé

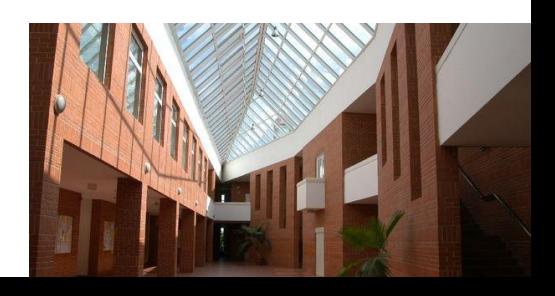

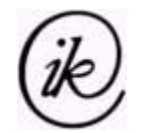

```
Helyességbizonyítás
```
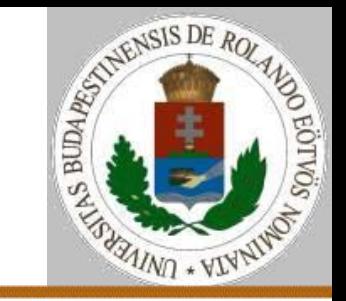

#### **Helyességbizonyítás**

Egy U program az x bemenő adatokra felírt ef(x) előfeltétel, valamint az uf(x,y) utófeltétel mellett **parciálisan** (részlegesen) **helyes**, ha  $\forall$ x-re, amelyre a program futása befejeződik:  $ef(x) \rightarrow uf(x,y)$ .

Jelölése:  $\{ef(x)\}\cup(x,y)\{uf(x,y)\}.$ 

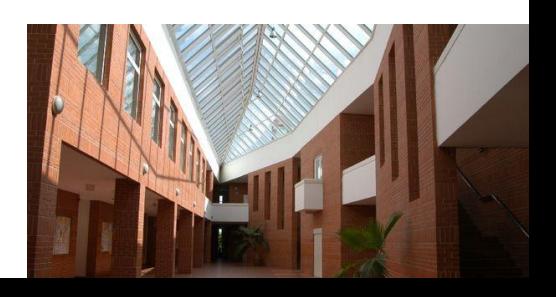

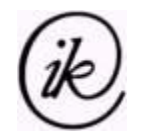

**Helyességbizonyítás**

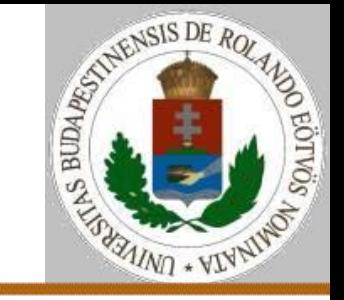

Egy U program az x bemenő adatokra felírt ef(x) előfeltétel, valamint az uf(x,y) utófeltétel mellett **befejeződik**, ha  $\forall$ x-re: ef(x)  $\rightarrow$  a program eljut a végpontjához.

Egy U program az x bemenő adatokra felírt ef(x) előfeltétel, valamint az uf(x,y) utófeltétel mellett **teljesen helyes**, ha parciálisan helyes és befejeződik.

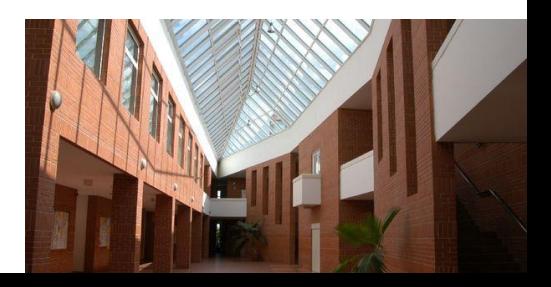

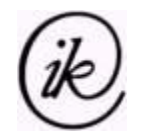

.

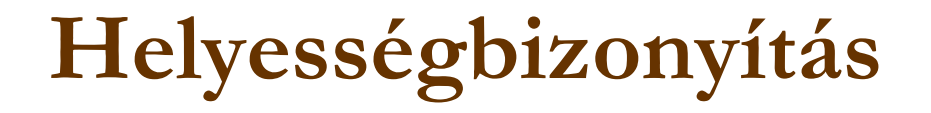

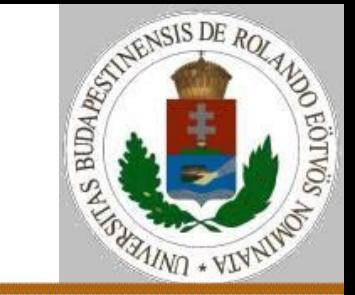

#### **Axiómák**

1. Az értékadás axiómája:  $\{ef(x)\}\ y:=f(x)\ \{ef(x)\ \text{és}\ y=f(x)\}\$  $\{ef(x, f(x))\}$  y:=f(x)  $\{uf(x,y)\}$ 2. Az üres utasítás axiómája:  $\{ef(x)\}\$  üres  $\{ef(x)\}\$ 

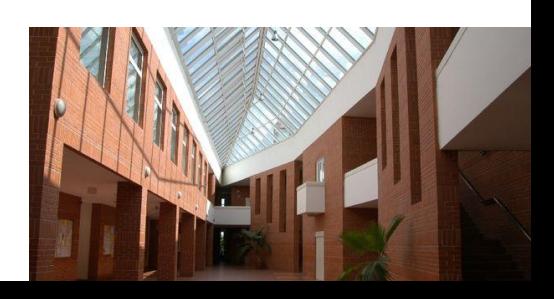

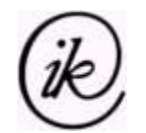

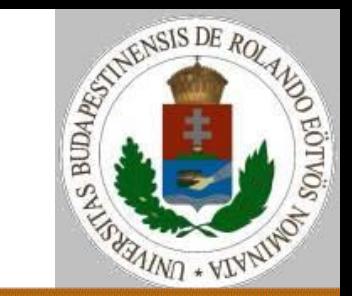

#### **Következtetési szabályok**

## 1. Szekvencia bizonyítása: U=U<sub>1</sub>; U<sub>2</sub>  ${ef(x)} U_1 {P(x)} \; \text{és} {P(x)} U_2 {uf(x)}$  $\rightarrow$  {ef(x)} U<sub>1</sub>; U<sub>2</sub> {uf(x)}

2. Elágazás bizonyítása:

U= Ha $\mathrm{P}(\mathrm{x})$ akkor U<sub>1</sub> különben U<sub>2</sub>  $\{ef(x) \text{ és } P(x)\} \cup_1 \{uf(x)\} \text{ és }$  $\{ef(x)$  és nem  $P(x)\}$  U2  $\{uf(x)\}\rightarrow$  $\{ef(x)\}\$  Ha P(x) akkor U<sub>1</sub> különben  $U_2 \{ uf(x) \}$ 

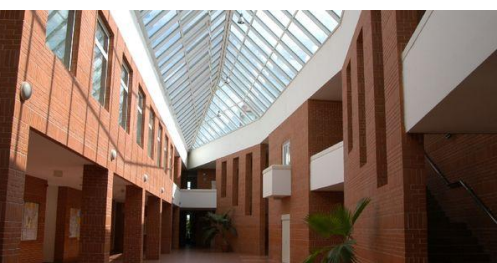

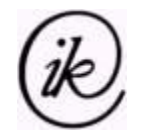

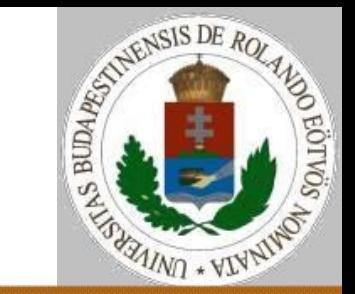

**Következtetési szabályok** 3. Ciklus bizonyítása:  $U =$  Ciklus amíg cf(x)  $Cm(x)$  Ciklus vége Definiáljunk a ciklushoz egy I(x) invariáns állítást!  $\text{ef}(x) \rightarrow I(x)$  és  $\{I(x)$  és cf(x)} Cm(x)  $\{I(x)\}$  és  $(I(x)$  és nem cf(x))  $\rightarrow$  uf(x)  $\rightarrow$  {ef(x)} Ciklus amíg cf(x)  $Cm(x)$ Ciklus vége  $\{uf(x)\}\$ 

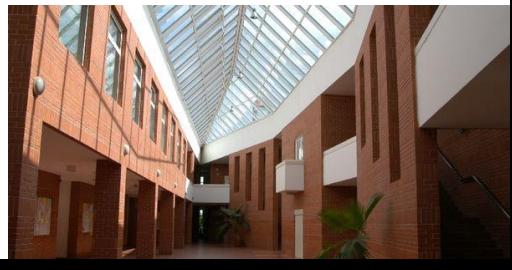

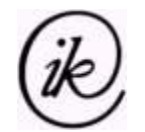

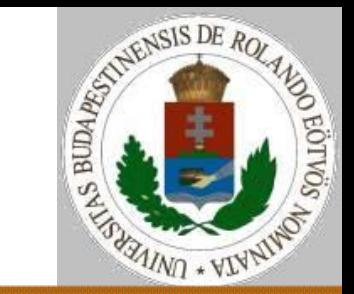

**Következtetési szabályok** 4. Ciklus befejeződése:  $U =$  Ciklus amíg cf(x)  $Cm(x)$  Ciklus vége Definiáljunk a ciklushoz egy t(x) variáns függvényt!  $I(x) \rightarrow t(x) \in \mathcal{N}$ és {I(x) és cf(x) és t(x)=t<sub>0</sub>} Cm(x) {t(x)<t<sub>0</sub>}  $\rightarrow$  a ciklus befejeződik

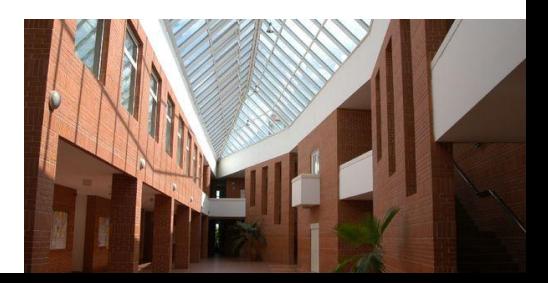

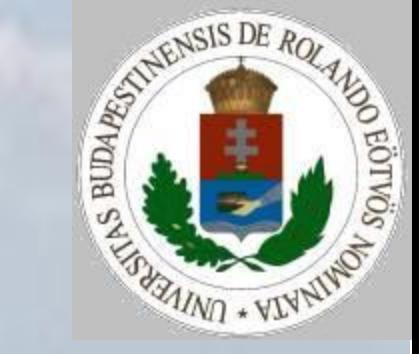

# Algoritmizálás, adatmodellezés tanítása 6. előadás vége